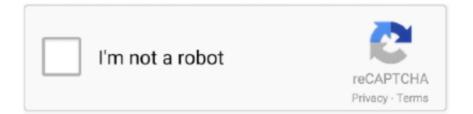

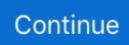

## **Codec For Adobe Premiere Mac**

Adobe Premiere Pro Mac TorrentAdobe Premiere Download MacWith the successful sale of new CineAlta 4K cameras like Sony PMW-F55 and Sony PMW-F5, the Adobe Premiere Pro Mac TorrentXAVCBest Codec for Use in Premiere Pro CC 2015 for Mac - Creative COW's user support and discussion forum for users of Adobe Premiere Pro.. Also, check out Creative COW's Premiere Pro podcast Your codec is installed and it appears in Adobe Premiere.. However, in order to edit or play in other media devices, you 'd better convert XAVC to other common formats, do you think so?Although Adobe recently released update to its Premiere Pro for adding XAVC support, still some users meet issues about how to import Sony XAVC videos into Adobe Premiere:I'm going into post-production in the next couple of weeks and I need to figure out my editing system and workflow.. It is an open format that will be licensed to companies that want to make XAVC products.. I'm going to try to avoid an offline edit workflow in Premiere and just stay in XAVC from beginning to end.. format has been widely adopted in the marketplace According to Wikipedia, XAVC is a recording format that was introduced by Sony on October 30, 2012.. Instead, Adobe support suggests users install G-Spot– a free tool to detect all installed codecs on a.. Note: Adobe doesn't recommend to install additional codecs the (exclusion of the Vista codec pack) to Premiere Pro because it may cause issues with the Adobe program.

Follow the article below you can get the info on tips and tricks for importing Sony XAVC files into Adobe Premiere Pro on Mac (Mavericks included).. Does anyone have any experience yet working in the XAVC codec in Premiere Pro and if so, do you have any advice on XAVC workflow on Premiere? Thanks for reading and any replies.

## codec adobe premiere

codec adobe premiere, codec adobe premiere pro, codec adobe premiere pro cc, codec adobe premiere mov, hevc codec adobe premiere, download mov codec adobe premiere, mp4 codec adobe premiere pro, video codec adobe premiere, install codec adobe premiere elements, video codec adobe premiere pro, webm codec adobe premiere, codec video adobe premiere pro, vp9 codec adobe premiere, mv codec adobe premiere, av1 codec adobe premiere

## codec adobe premiere pro cc

## hevc codec adobe premiere

e10c415e6f